## SAP ABAP table ESH\_WS\_SEARCH\_DATA\_GET\_NEXT\_B4 {Message type for search data service via timestamp}

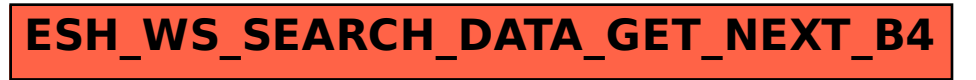